**SPOT** Student Placement Online Tool

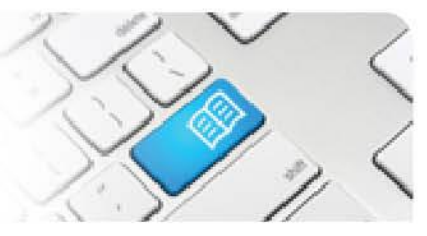

## **MRef-03 - Manager Reference Sheet - Assigning Supervisors to Students.**

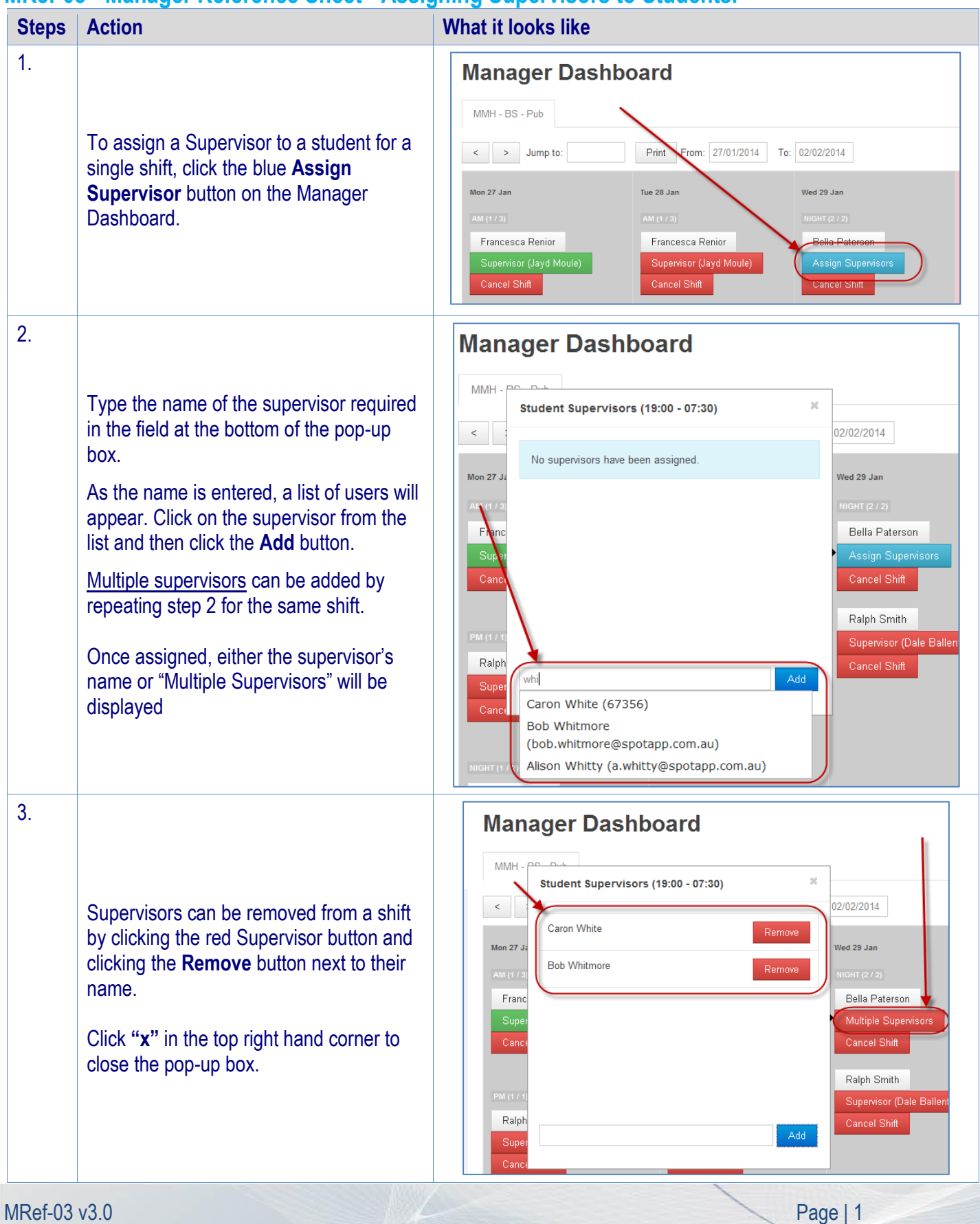

## **SPOT** Student Placement Online Tool

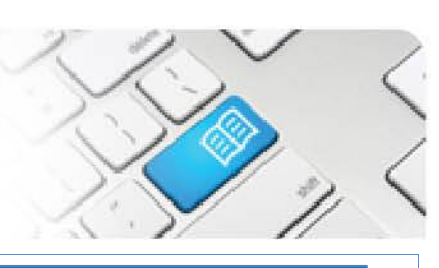

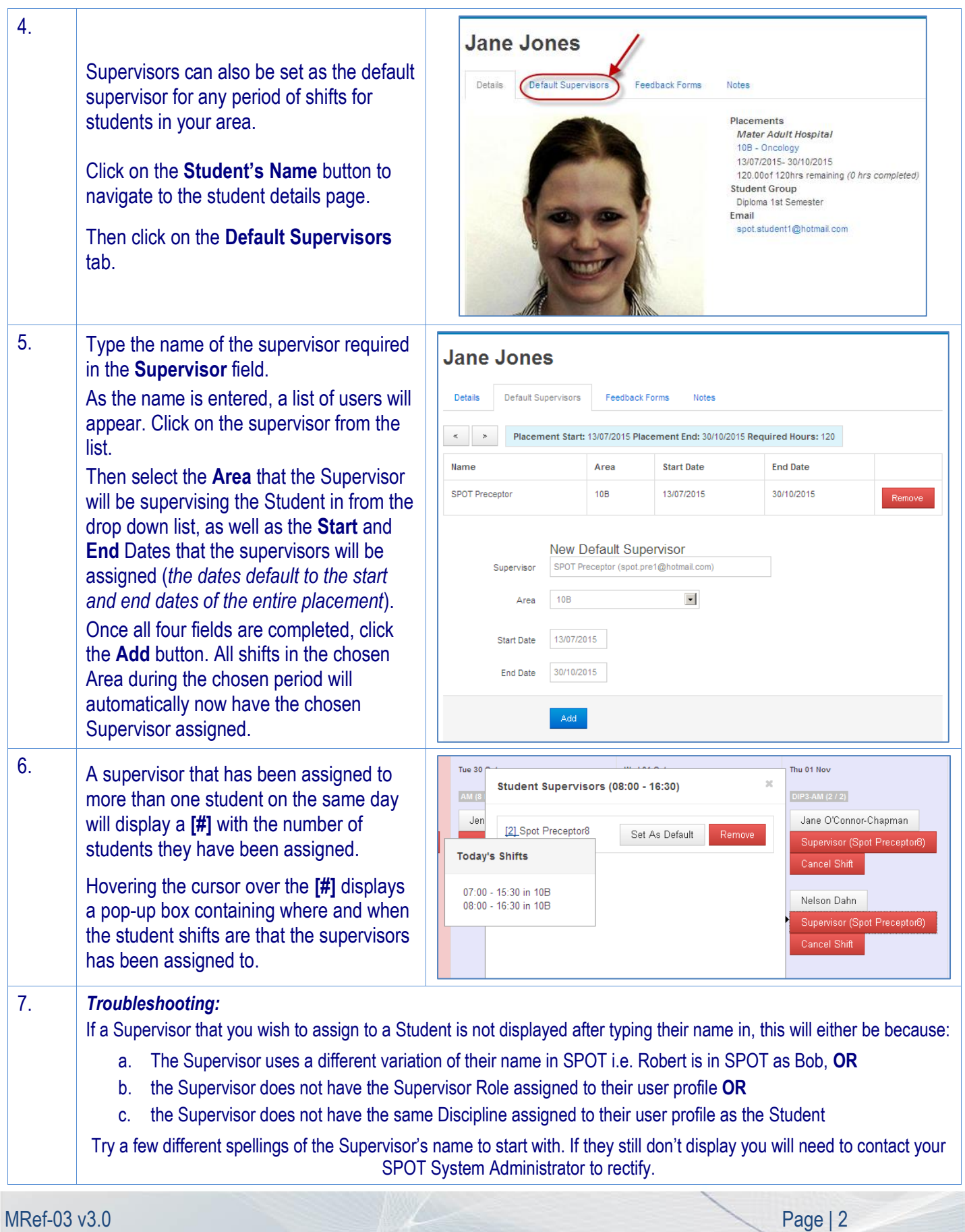